سختافزار- نرمافزارکامپیوتر

Layer Select Fiber Show Mindow two

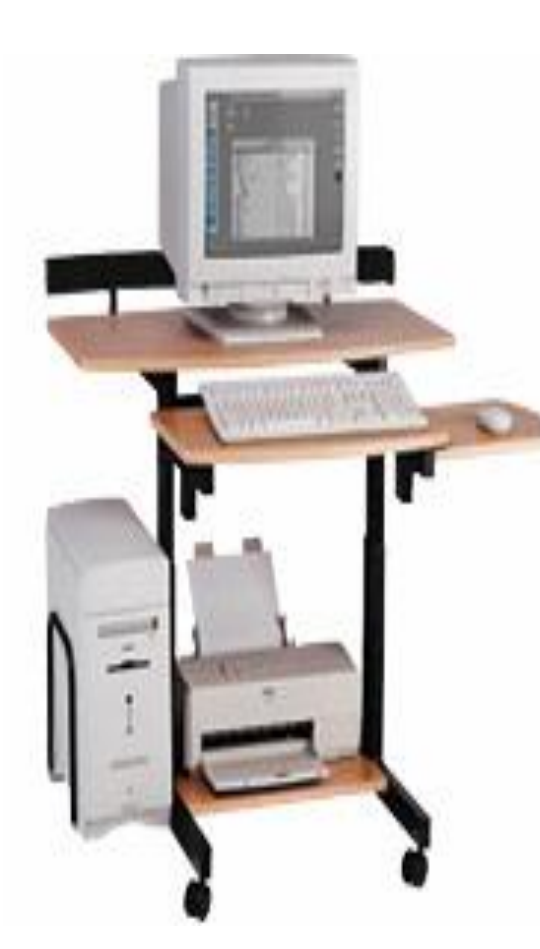

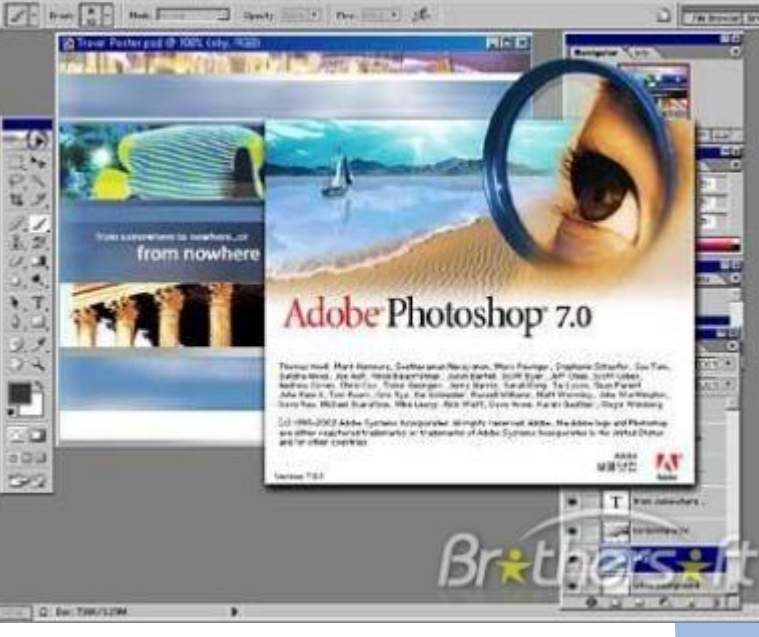

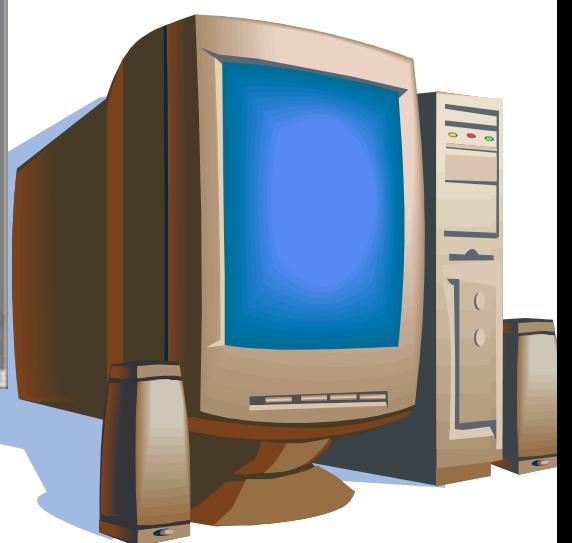

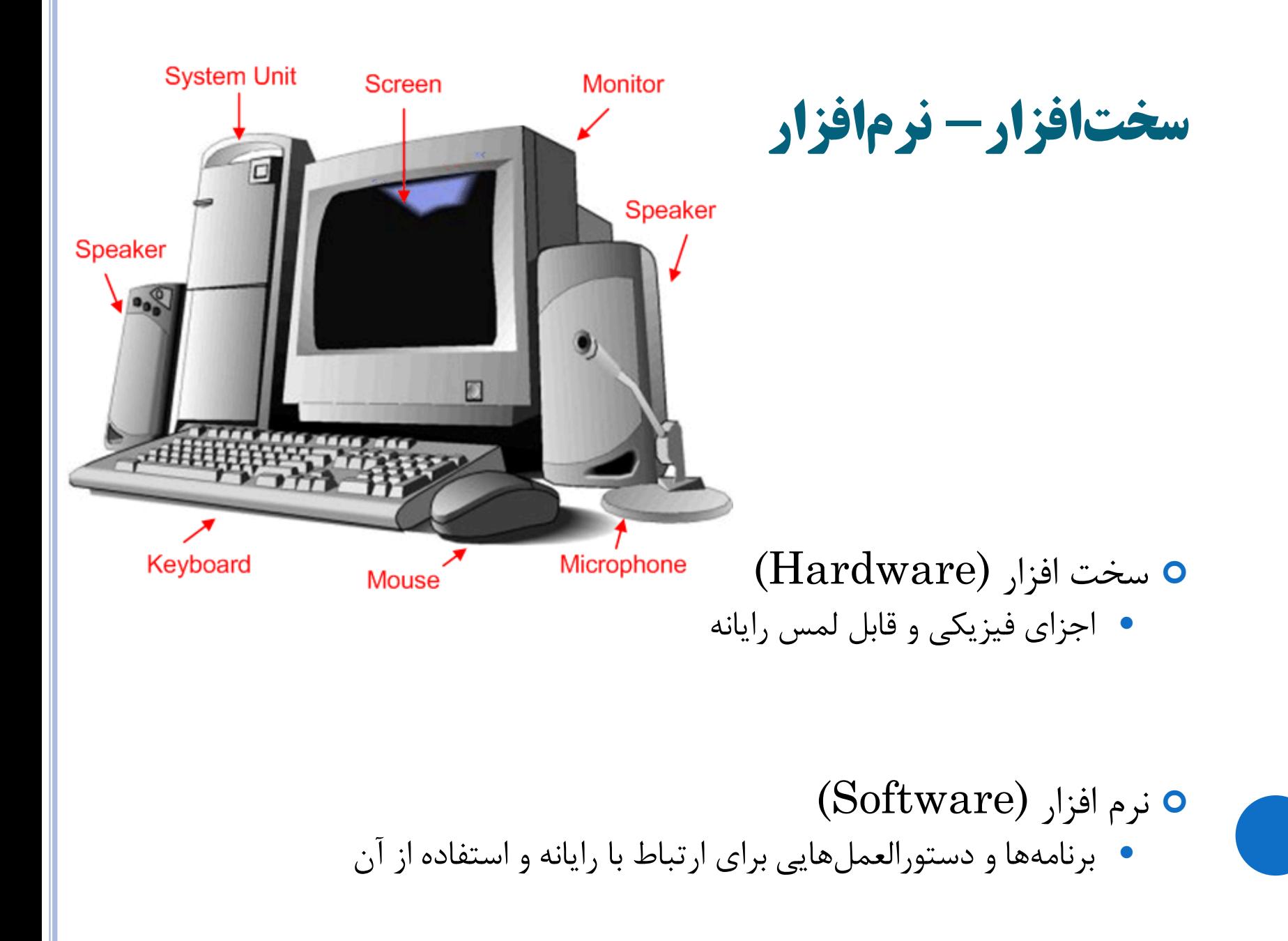

## اجزایاصلیرایانهشخصی( سختافزار)

واحد پردازشگر مرکزي (CPU(

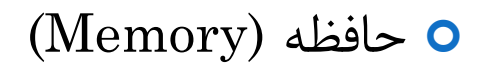

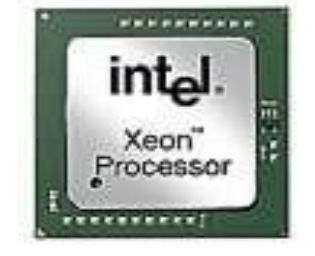

واحد ورودي

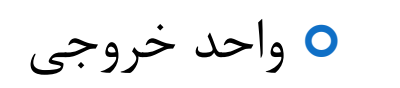

- سختافزار:ابزارفیزیکیوقابللمسرایانه کهبرایورودی،پردازش،
- خروجی و فعالیت های حافظه در یک سیستم کامپیوتری استفاده میشوند.شامل: – واحدپردازشمرکزی
	- حافظهیاولیه
	- حافظهیثانویه
	- فناوریهایورودیوخروجی
		- فناوریهایارتباطی
	- ۰ انتخاب سخت افزار روی سه عامل تمرکز دارد:
		- قابلیت)قدرتوتناسبباوظیفه(
			- سرعت

**واحد پردازش مرکزی**CPU

• واحد پردازش مرکزی: محاسبات حقیقی <sup>و</sup> یا اصطالحاً number crunching( انجام سریع محاسبات بزرگ( را در هر کامپیوتر انجام می دهد. CPU یک ریزپردازنده است که از میلیون ها ترانزیستور کوچک ساخته شده است که در یک مدار روی یک قرص سیلیکونی یا تراشه جاسازی شده اند. • واحد کنترل بخشی از CPU است که جریان اطالعات را کنترل می کند. • واحد محاسبه <sup>و</sup> منطق(ALU(: بخشی از CPU است که محاسبات ریاضی <sup>و</sup> مقایسه های منطقی را انجاممی دهد.

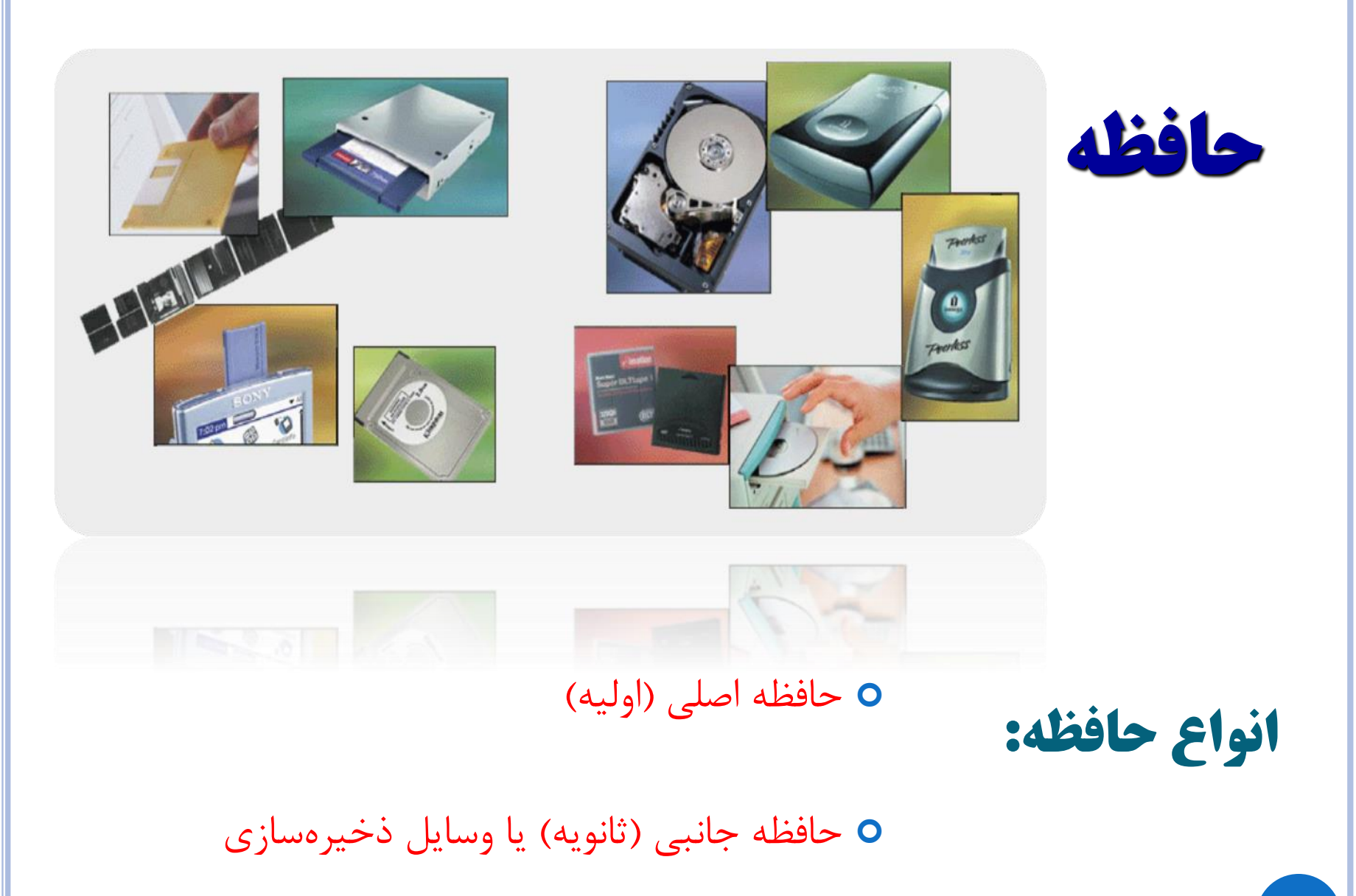

**واحد هاي حافظه**

کوچکترين واحد حافظه bi**t ن**ام دارد.

به هر هشت بيت يک بايت (byte) گوييم.

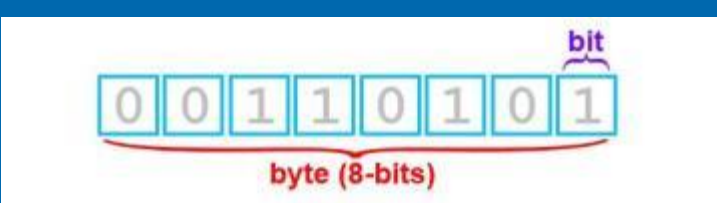

هر 1024 بايت را يك کيلوبايت گوييم. KB هر 1024 کيلوبايت را يك مگا بايت گوييم. MB هر 1024 مگابايت را يك گيگابايت گوييم. GB هر 1024 گيگابايت را يك ترابايت گوييم. TB ....

#### **حافظه Memory**

حافظه محلي براي ذخيره اطالعات است.

در 2نوع -1 حافظه اصلي: حافظه اي که بدون وجوود آن نميتووان سيموتم را روشن نمود. در دو نوع Ram و Rom -2 حافظه جانبي: بدون آنها هم ميتوان سيمتم را روشن کرد.

#### **حافظه Ram (Random Access Memory)**

محل ذخيره موقت اطالعاتي است که cpu مي خواهد روي آن پردازش انجام دهد. بطور ممتقيم بر روي مادربرد نصب مي شود. هر چه ظرفيت آن باالتر باشد سرعت سيمتم باالتر مي رود.

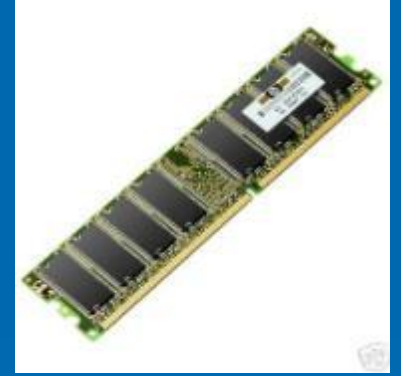

اطالعات Ram با قطع برق پاك مي شوند. بدون Ram کامپيوتر روشن نخواهد شد به همـين خـاطر آن را در دسـته حافظـههـاي اصلي قرار داده ايم.

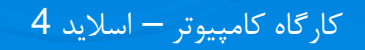

-1 حافظه اصلي:

### **حافظه ROM (Read Only Memory)**

حافظه ROM يک ميان|فزار است. (قطعه اي است که مـي تـوان آن را هـم بـه عنـوان سختافزار و هم نرمافزار در نظر گرفت).

اين حافظه بصورت قطعهاي سخت افزاري روي مادربرد قرارداده شده است. اطلاعـات آن فقط يكبار توسط توليد كننده مادربرد روي آن قرار داده شده و دائمـي اسـت و بـا قطـع برق پاك نمي شوند.

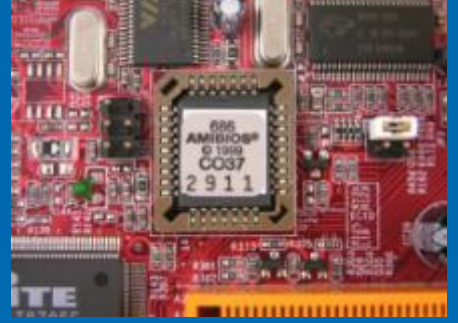

به محض روشن شدن کامپيوتر، سيستم با اطلاعات موجود در ROM راه انـدازي اوليـه ميشود. بدون ROM نيز کامپيوتر روشن نخواهد شد به همين خاطر آن را در دسته حافظه هاي اصلي جاي ميدهيم.

-1 حافظه اصلي:

-2 حافظه جانبي:

مشخصه بارز اينگونه حافظه ها اينست که بدون آنها نيز سيستم روشن ميشود. اين گونه حافظه ها براي ذخيره دائمي اطالعات استفاده ميشوند. مانند هارد، انواع فلاپي، DVD، CD، و...

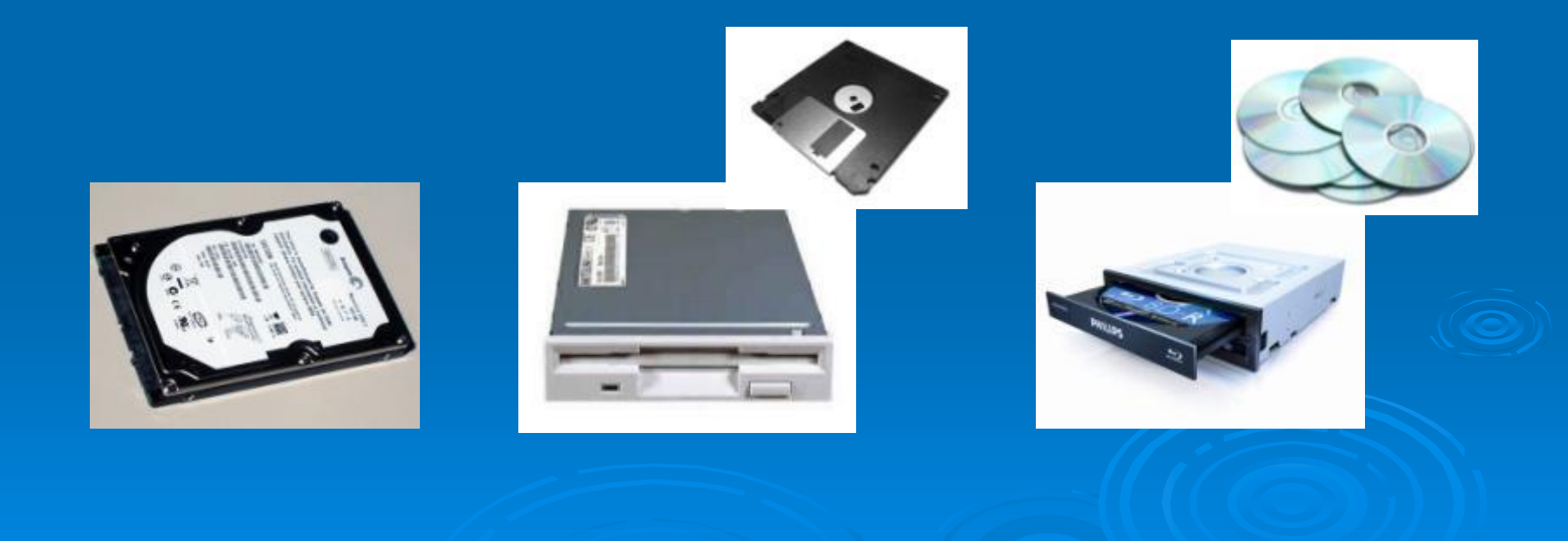

حافظه ثانویه

- فضای حافظه ای که می تواند میزان زیادی از داده ها را برای مدت زیادی نگه دارد.
	- حافظه ای غیرفرار
	- زمان خیلی بیشتری برای بازیابی داده ها نیاز است
		- از حافظه اولیه ارزانتراست.
	- می تواند در گونه های مختلف رسانه با فناوری های مختلف قرار گیرد.

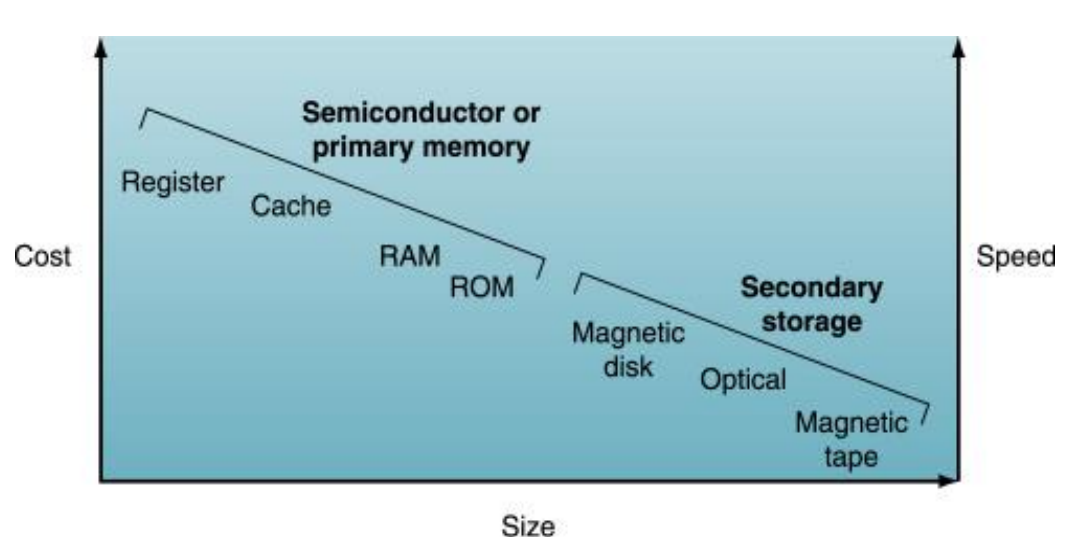

حافظه ثانویه ادامه

- دیسک مغناطیسی: شکلی از حافظه ثانویه روی یک دیسک مغناطیسی که به ترک ها و سکتور هایی تقسیم بندی شده که حاوی آدرس هایی برای بخش های مختلف داده هستند.) دیسک سخت (
- drive Hard: نوعی از حافظه ثانویه با دسترسی مستقیم که در آن داده ها را روی صفحه فلزی ذخیره می کند که به تراک های هم مرکز و سکتور های تقسیم شده است که بوسیله ی هد خوانده می شوند.
- حافظه های نوری: نوعی از حافظه های ثانویه که با استفاده از تابش لیزر روی سطح یک صفحه پالستیکی بازتابنده، خوانده می شود.
- ROM-CD: نوعی از حافظه ثانویه که فقط خواندنی است. • DVD: نوعی حافظه نوری که برای ذخیره سازی ویدئو های
	- دیجیتالی یا داده های کامپیوتری مناسب است.

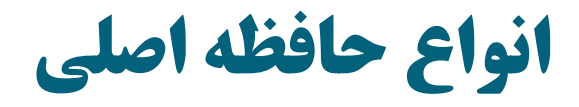

RAM حافظه

حافظه ROM يا حافظه فقط خواندني

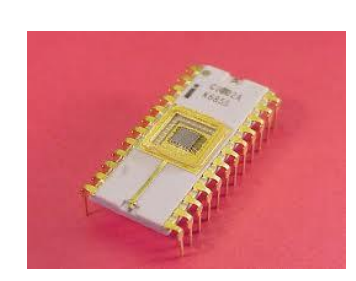

 $\rm (cache)$  حافظه پنهان  $\bullet$ 

انواع حافظه جانبی

(Hard disk) سخت ديمك

ديمك سخت داخلي

ديمك سخت خارجي

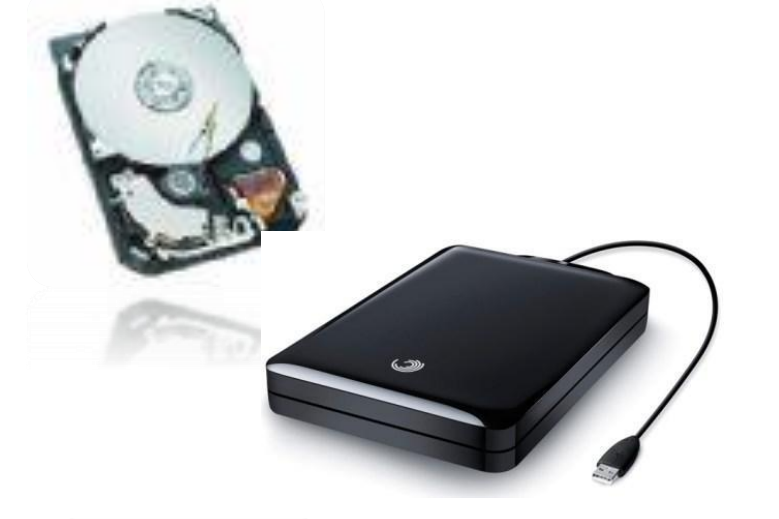

فلش ديمك يا حافظه فلش

(memory card) حافظه کارت

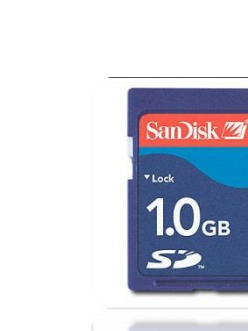

انواع حافظه جانب[ی](http://rds.yahoo.com/S=96062857/K=CD+disc/v=2/SID=w/l=II/R=1/SS=i/OID=0bb48b1c58d22dce/;_ylt=A0Je5xchRh9EI50AA8KJzbkF;_ylu=X3oDMTBjMHZkMjZyBHBvcwMxBHNlYwNzcg--/SIG=1bq8m16t6/EXP=1142986657/*-http:/images.search.yahoo.com/search/images/view?back=http:/%2) ديمك فشرده (CD(

ديمك ويدويي ديجيتال(DVD(

درايو شبكه

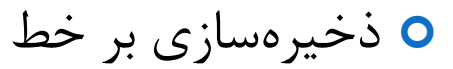

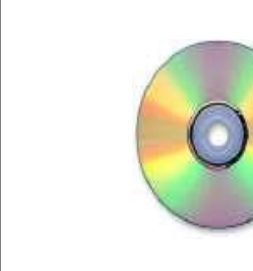

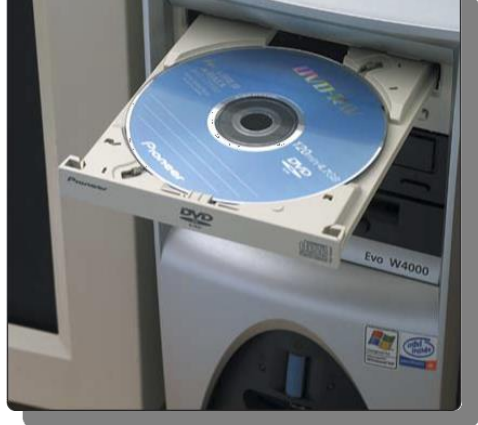

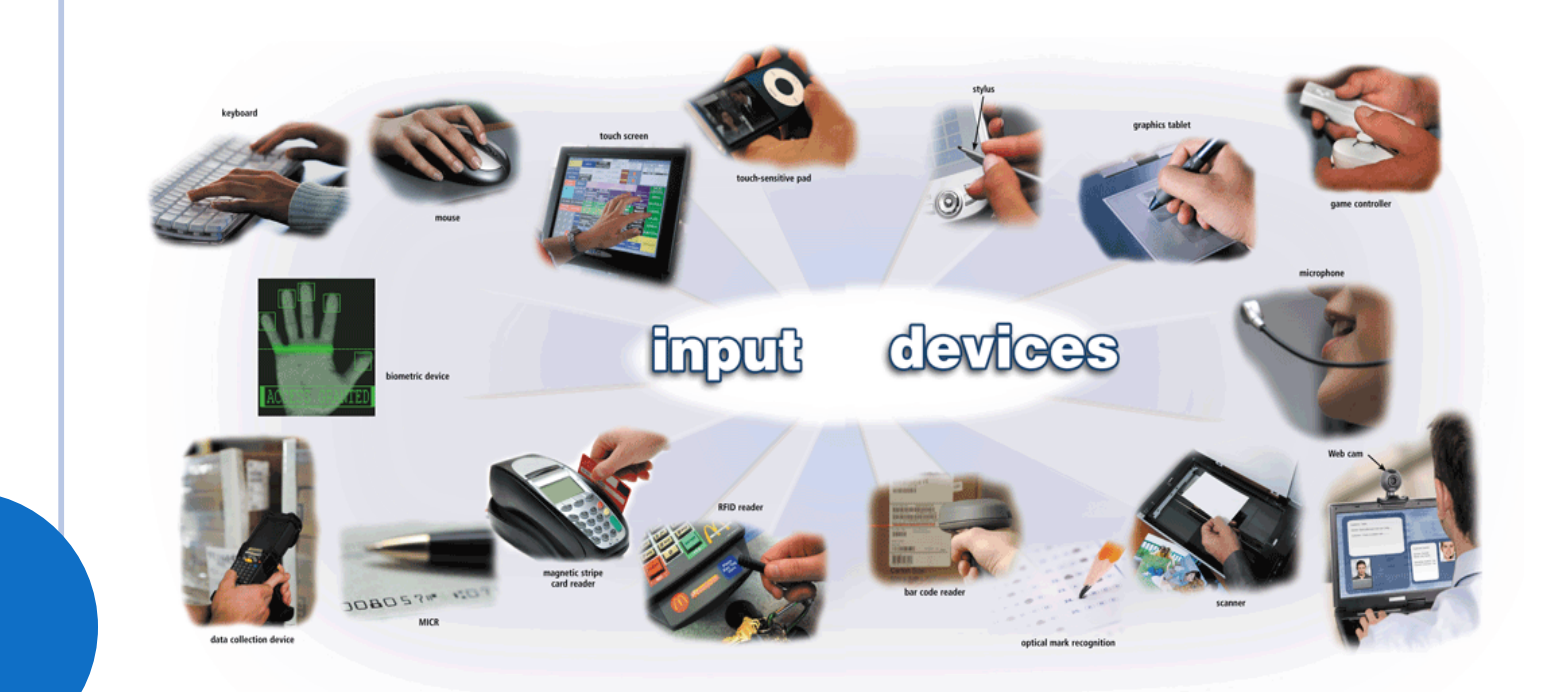

# **دستگاه های ورودی**

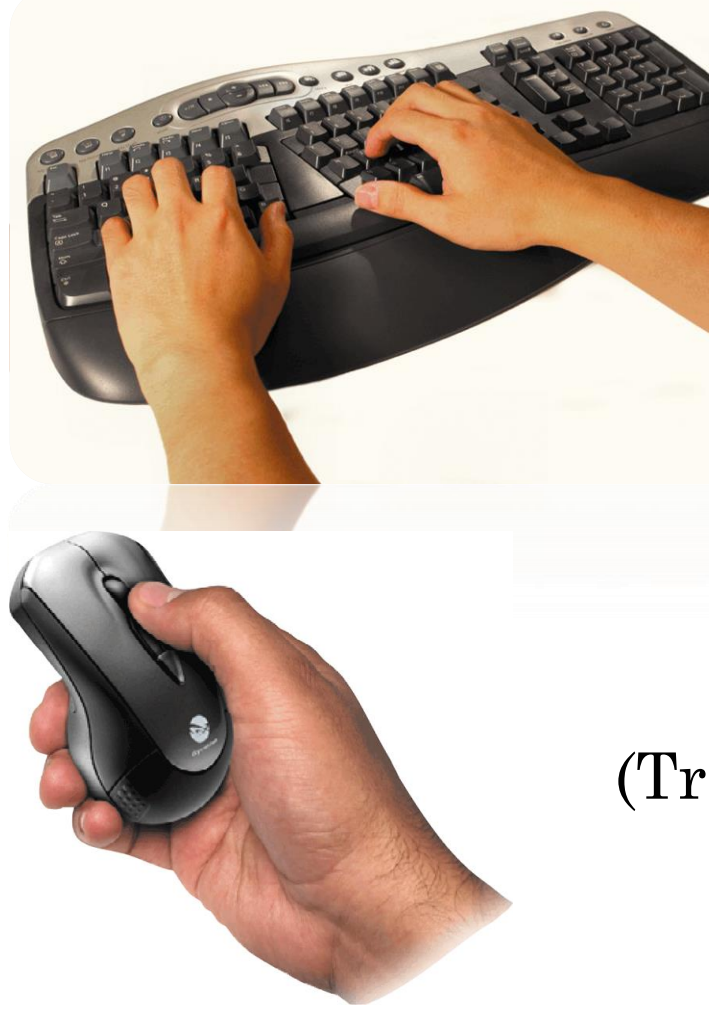

## دستگاههایورودی

صفحه کليد

ماوس

گوي ممير ياب (ball Track(

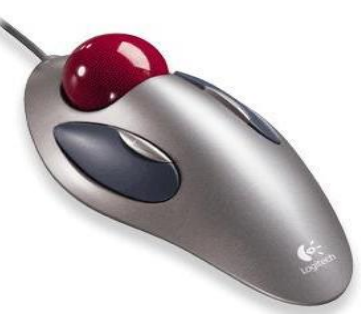

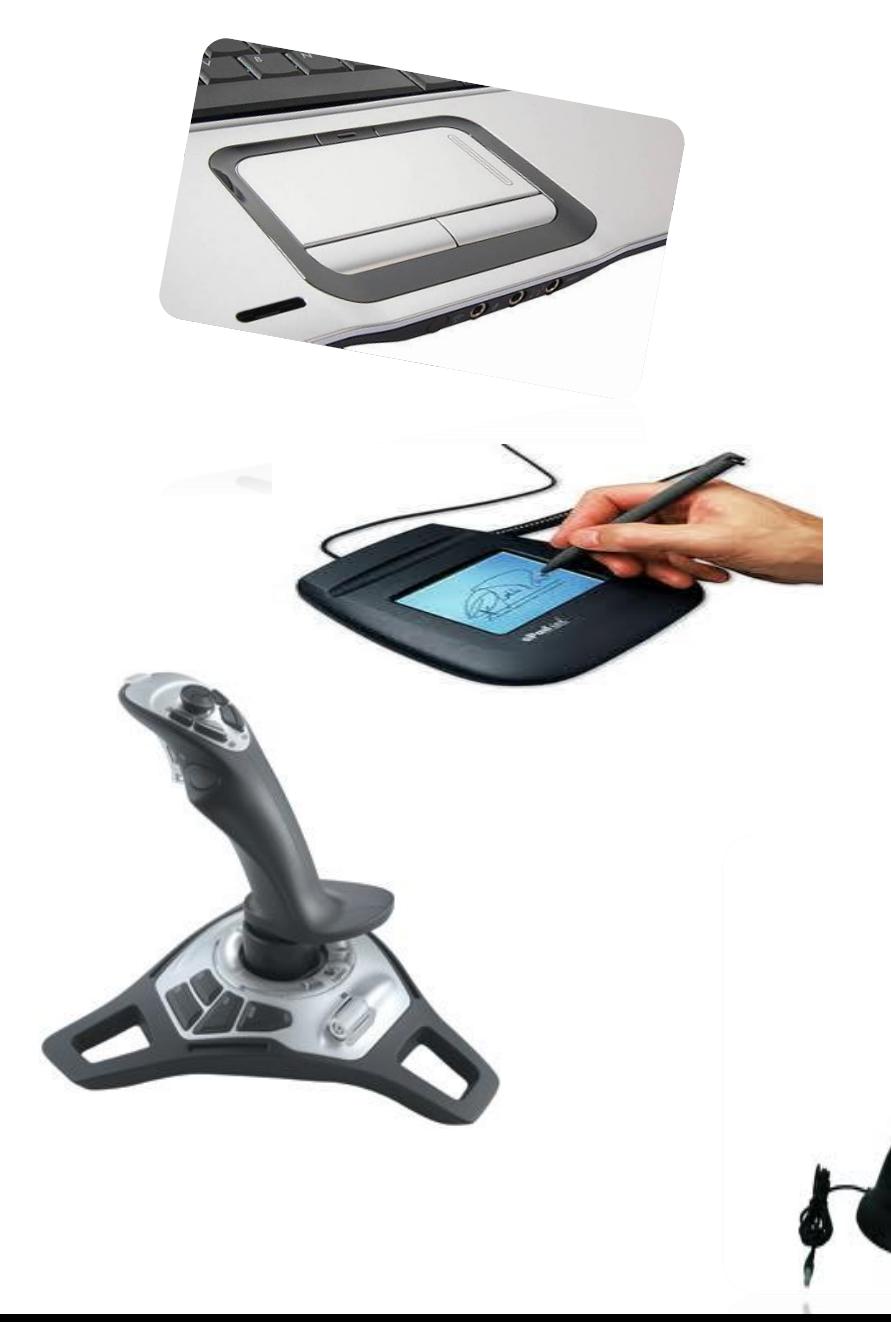

دستگاههایورودی

(touch pad) لوح لمسى (touch pad

قلم نوك سوزني )stylus)

 $(josstick)$  دسته بازی $\bullet$ 

ميكروفن

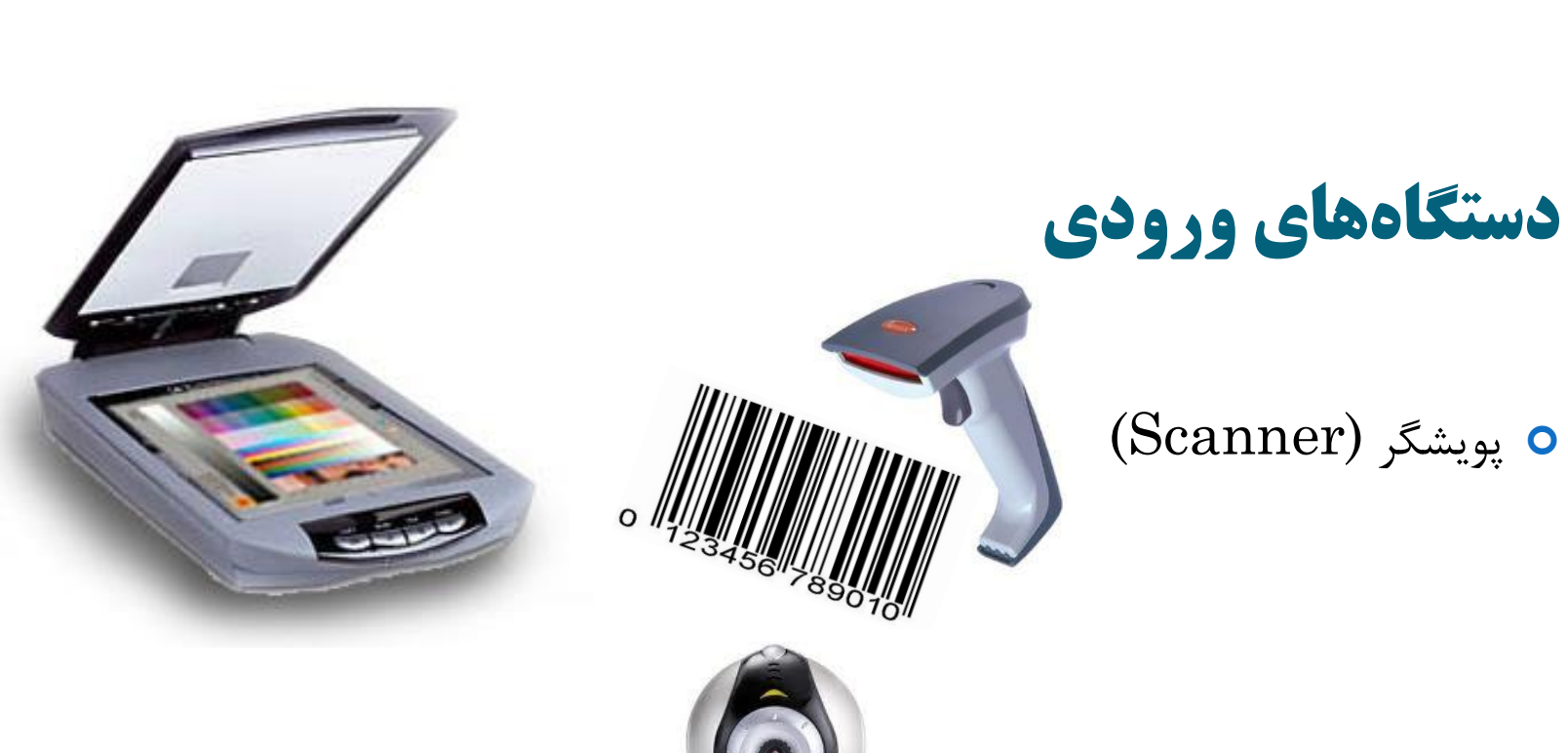

#### (Web Cam) وب دوربين

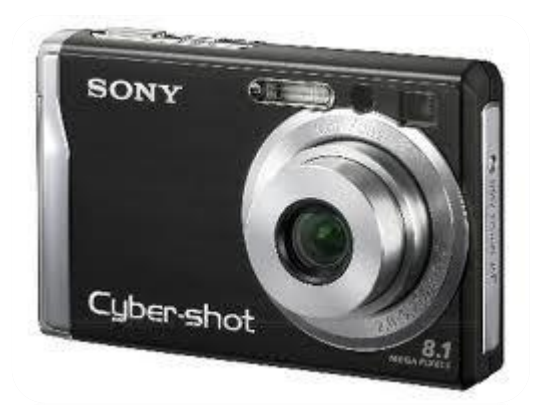

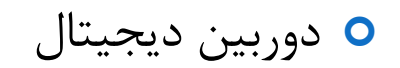

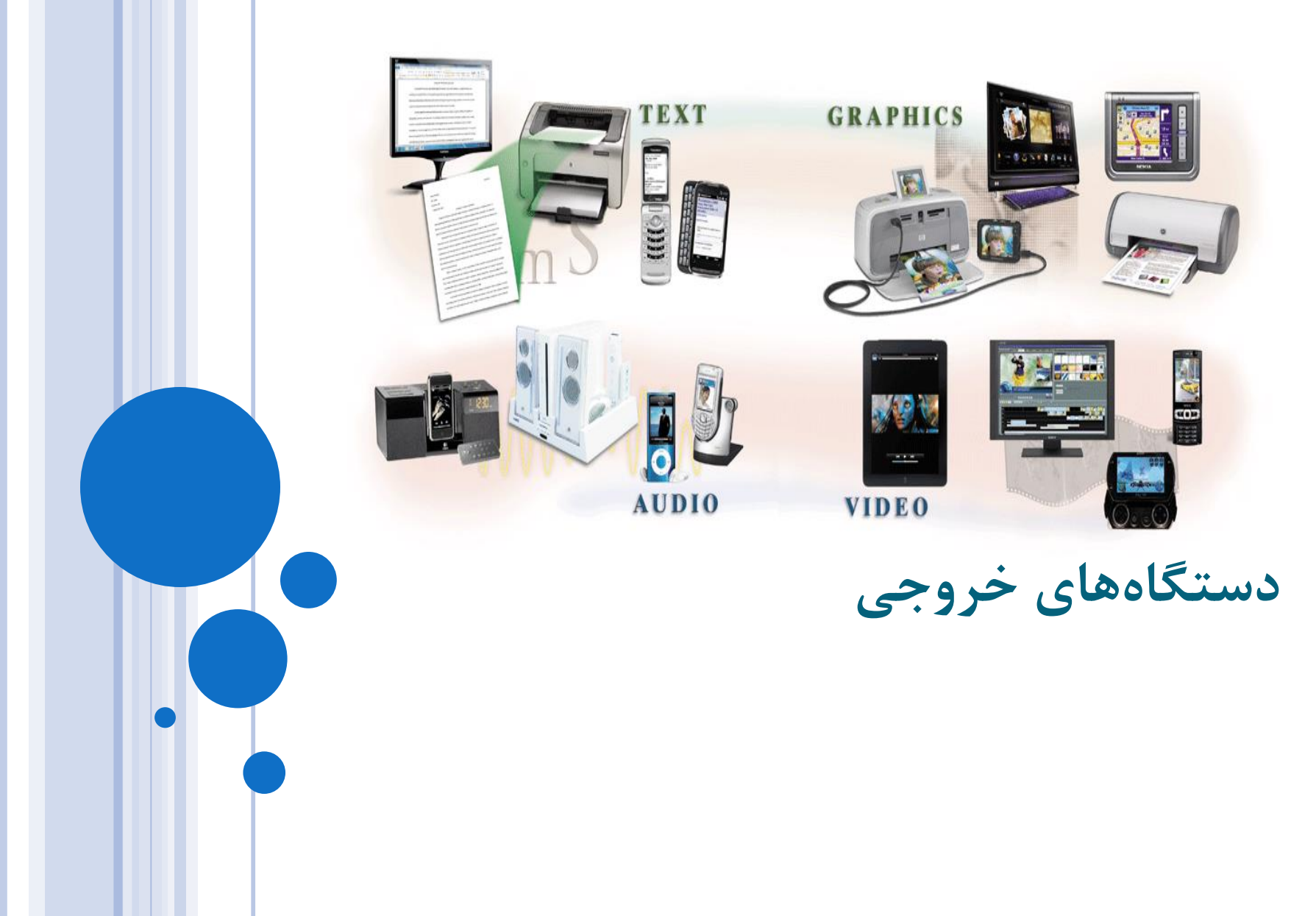

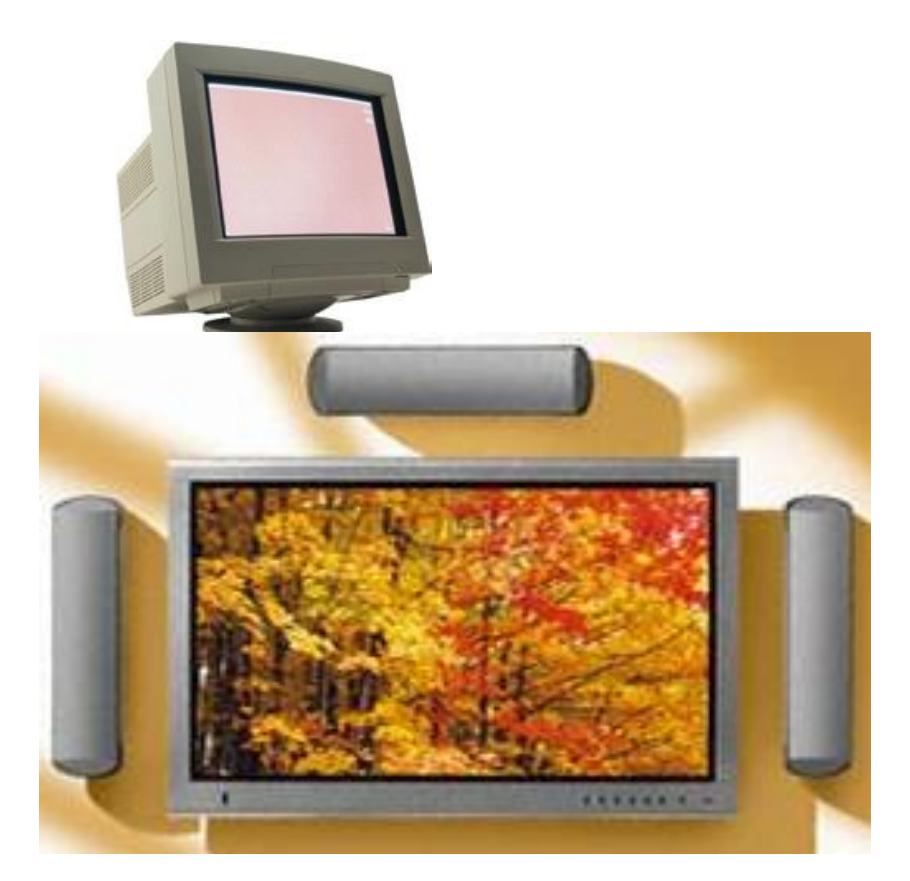

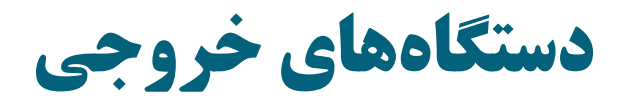

#### صفحه نمايش (monitor(

- LCD .
- PLASMA .

پيكمل

LED .

وضوح صفحه نمايش (Screen resolution): تراکم پيکسل هاي صفحه نمايش

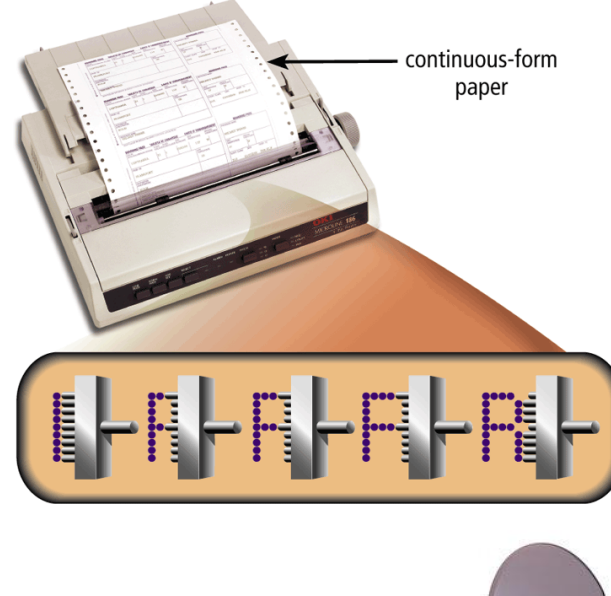

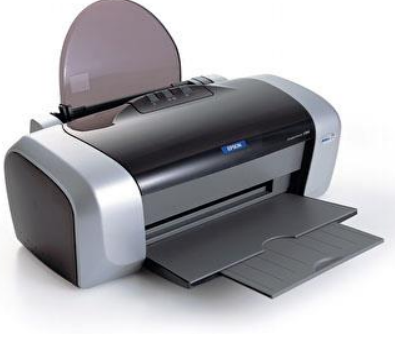

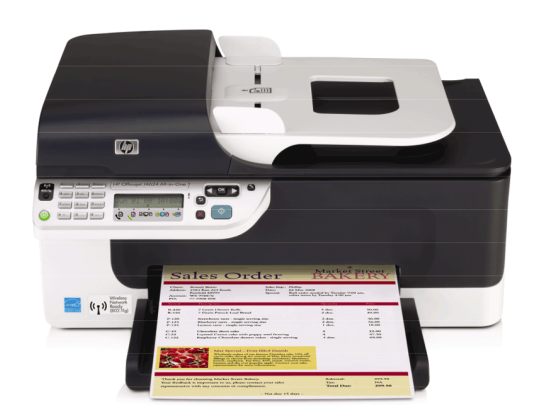

دستگاههایخروجی

- (printer) چاپگر
- ضربه اي سوزني يا ماتريس نقطه اي
	- غيرضربه اي جوهرافشان ليزري

چاپگرهاي چ دکاره

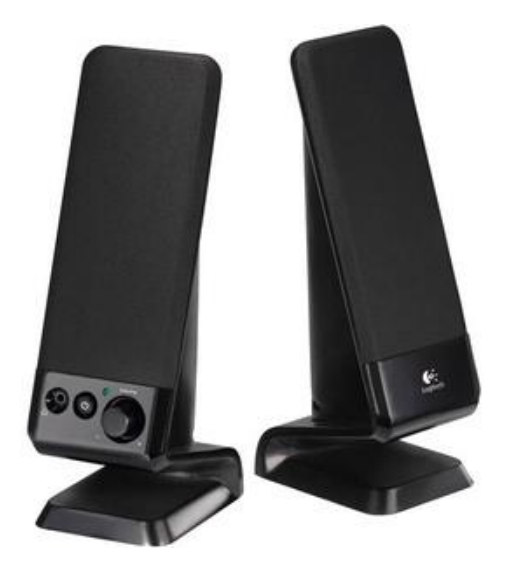

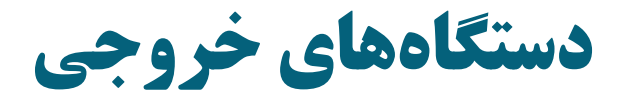

e بلندگو (speaker)

#### (headphone) گوشي

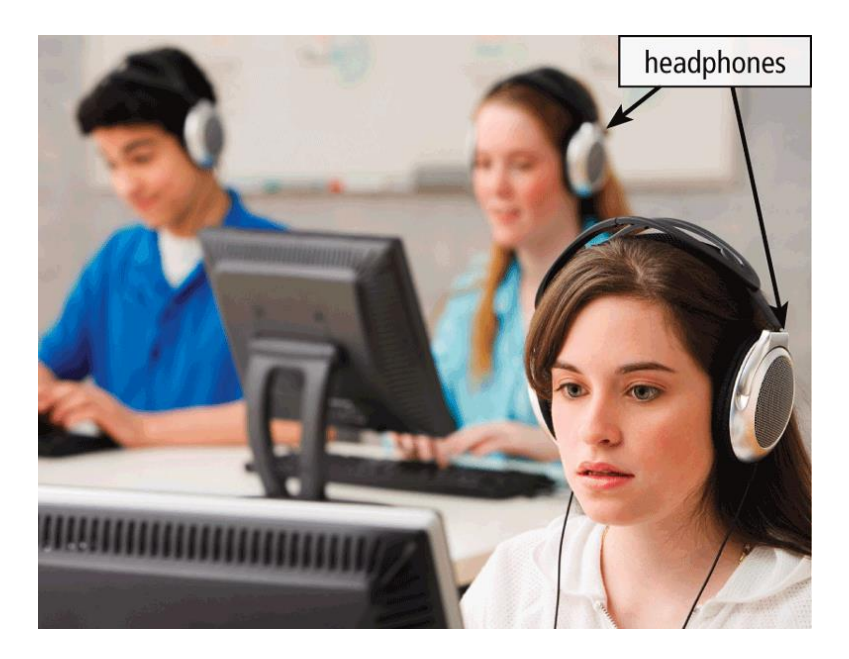

دستگاههایورودی/خروجی

صفحه نمايش لممي

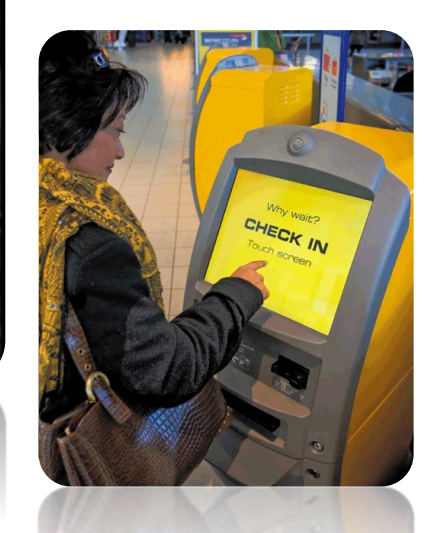

0 تخته هوشمند

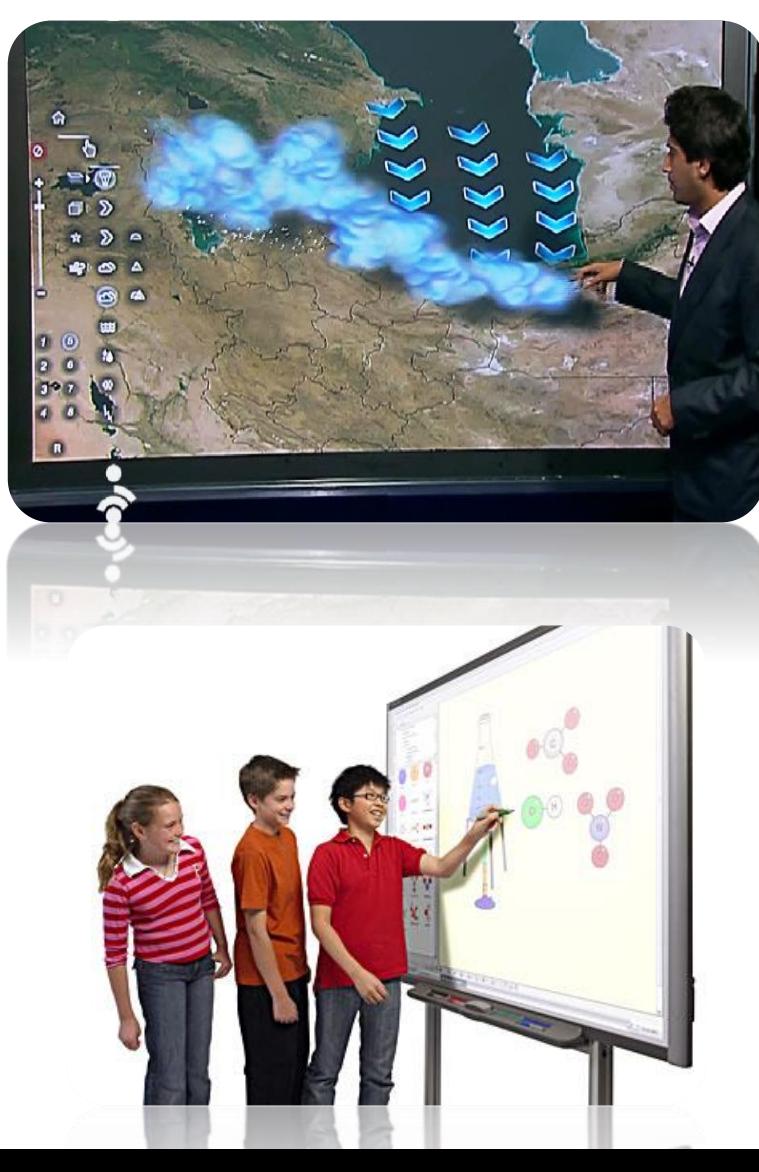

دستگاههایورودی/خروجی

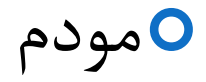

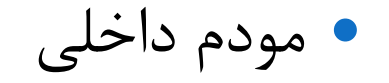

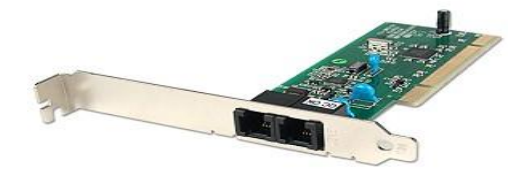

مودم خارجي

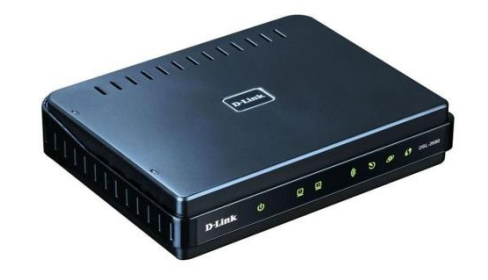

## انواع کارتها و پورتها

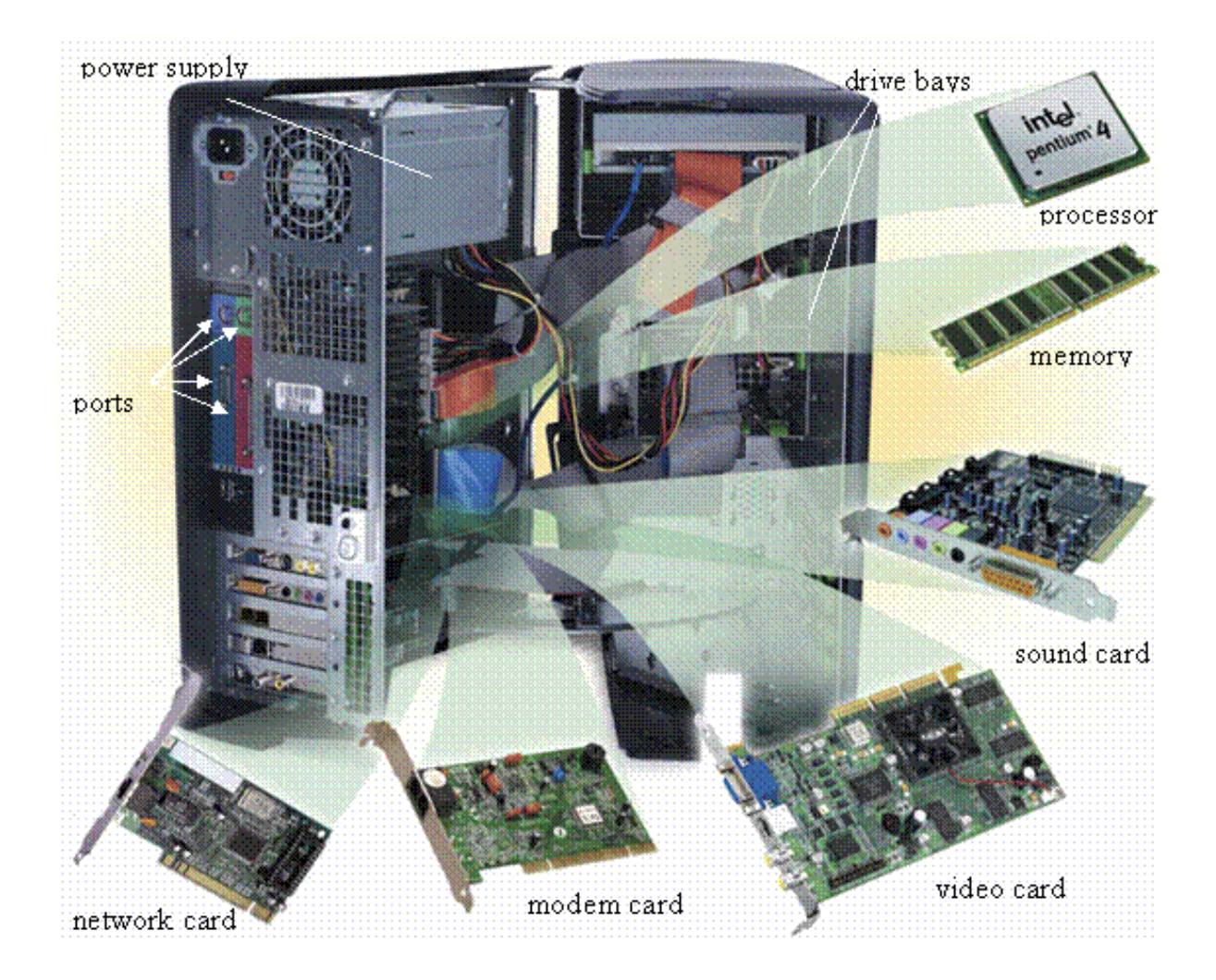

سیر تحول سخت افزار

• نسلاول،ازسالهای1946 تاحدود،1956 کامپیوترهااز لامپ های خلا برای پردازش و ذخیره داده ها استفاده می کردند – مصرفزیاد – تولیدگرمایزیاد – عمرکوتاه • نسلدوم،از1957 تا1963 ازترانزیستورهااستفادهمیشد. • نسلسوم،از1964 تا،1979مدارهایمجتمع – گسترشنرمافزارهابرایمردمعادی

- اوایل نسل چهارم، از <sup>1980</sup> تا ،1995 استفاده از مدار های VLSI (very-large-scale integrated )
	- صدها هزار مدار روی یک تراشه
	- ULSI، 10 میلیون ترانزیستور روی یک تراشه
	- بر اساس معماری فان نیومن ) پردازش دنباله ای اطالعات، یک دستورالعمل در هر بار (
		- اواخرنسل چهارم، از <sup>1996</sup> تا کنون، استفاده از مدارهای GSI

(grand-scale-integrated)

– یکبیلیونترانزیستورروییکتراشه

– پردازش موازی گسترده ( داده کاوی پایگاه داده های های عظیم )

به برنامه هاي قابل اجرا در کامپيوتر به م ظور انجام هدفي خاص. برنامه ها توسط برنامه نويمان توليد ميشود.

به هر نمخه از نرم افزار version گوييم.

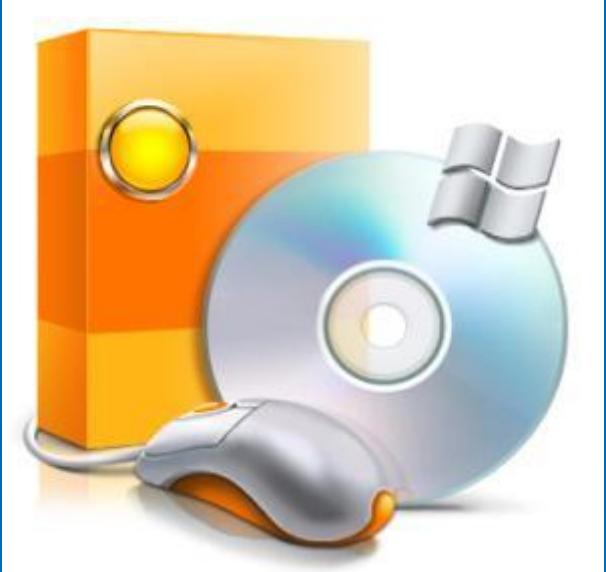

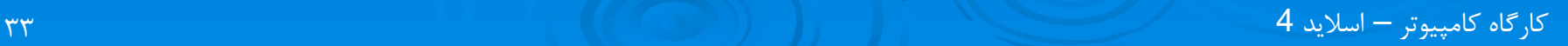

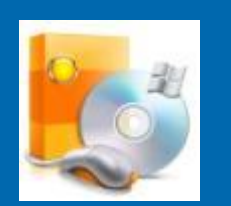

انواع نرم افزار:

-1 **نرم افزارهاي سيستمی (Softwares System(:** ارتبواط ده وده کواربر يوا ساير نرم افزارها با کامپيوتر است.

-2 **نرم افزارهاي كاربردي (Software Application(:** مجموعه نرم افزارهوايي برای تامين نيازهای متنوع کاربران.

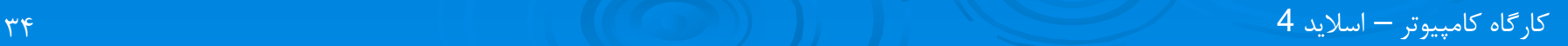

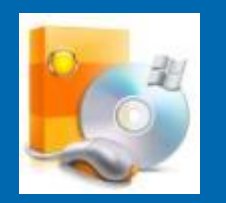

1- نرم افزارهاي سيستمي (System Softwares):

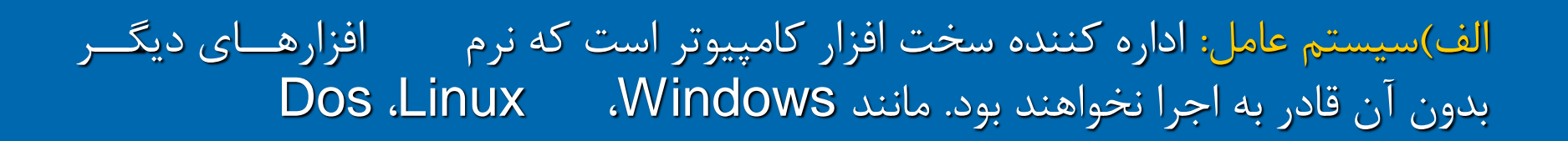

ب)برنامههاي کمکي: مانند برنامه هاي پاکسازي کننده ويروس

Antivirus: Imen – McAfee – Norton Antivirus – Nod32 – CasperSky

ج(مترجم ها و مفمرها: تبديل برنامه نوشته شده کاربر،به زبان صفرو يك کامپيوتر Programming: Assembly – Java – C – Pascal – C#.Net – Visual basic

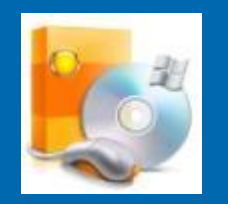

2- نرم افزارهاي کاربردي (Application Software):

نرم افزارهاي فشرده ساز:

نرم افزارهاي گرافيكي:

#### WinZip - WinRar

نرم افزارهاي صوتي و تصويري:

#### Multimedia: JetAudio – Windows Media Player – Winamp – Power DVD

Graphics: Photoshop – Corel – Freehand - Paint

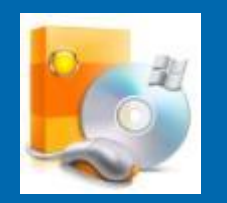

2- نرم افزارهاي کاربردي (Application Software):

#### نرم افزارهاي انيميشن ساز:

Animation: 3Dmax – Flash – Swish – Maya

نرم افزارهاي مهندسي:

Engineeing: Autocad – Protel – Pspice - Catia - Matlab

نرم افزارهاي فيلم سازي:

کارگاه کامپيوتر – اساليد 4 37 Premiere – Ulead Studio – Windows movie Maker Movie Maker:

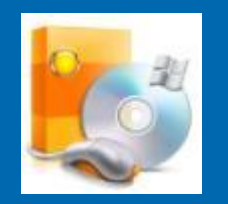

2- نرم افزارهاي کاربردي (Application Software):

#### نرم افزارهاي کاوشگر سايت هاي اينترنتي:

Internet Browser: Internet Explorer – Firefox – Opera - Chrome

نرم افزارهاي صفحه آرايي:

Page Maker: Adobe Indesign - Quark

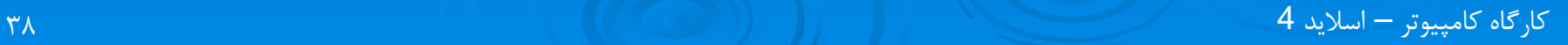

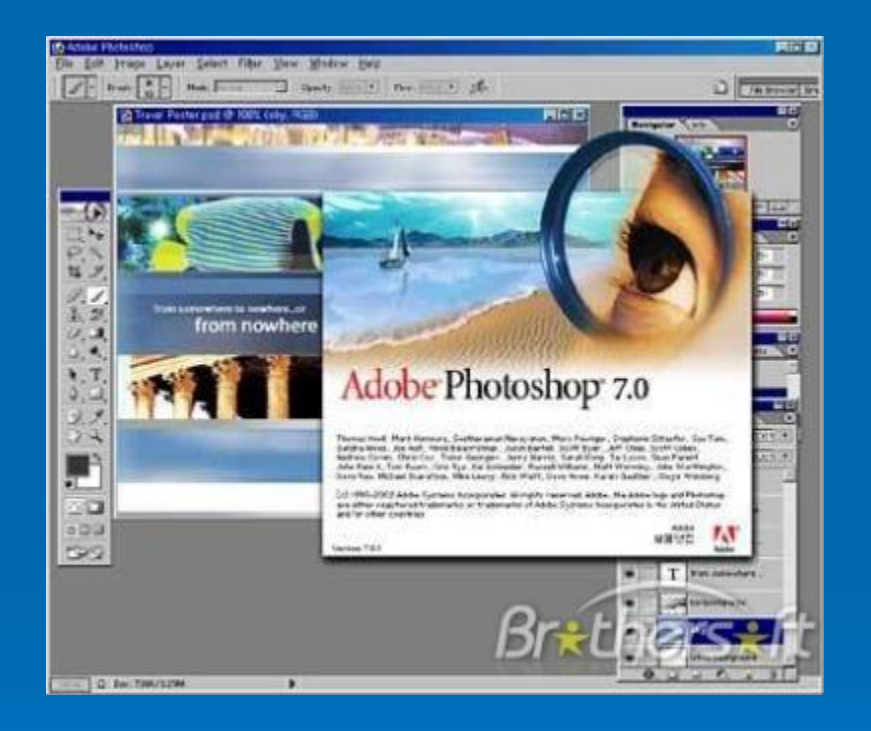

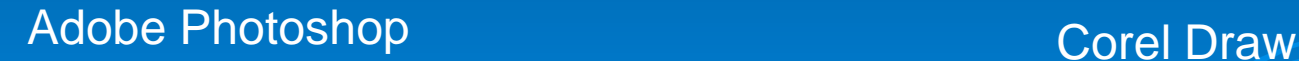

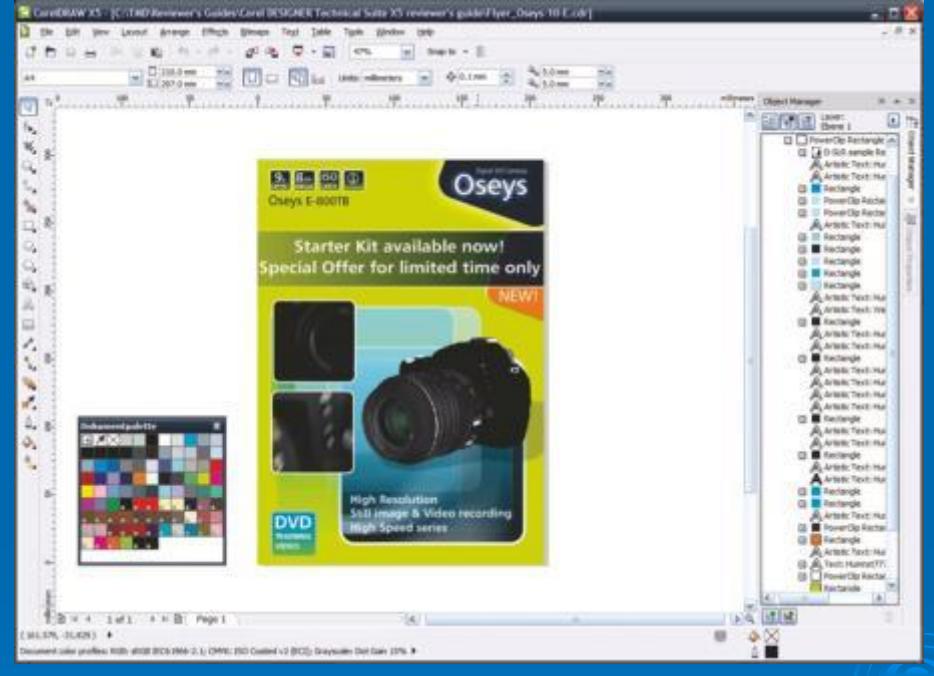

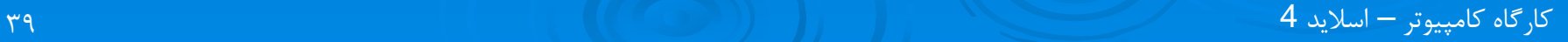

انواع رایانهها:

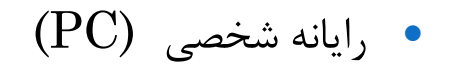

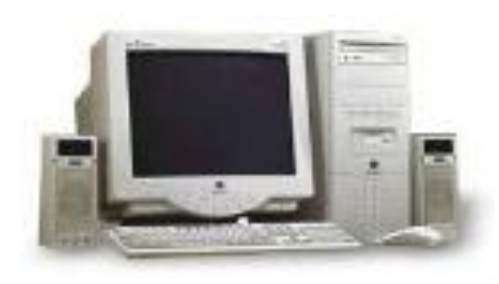

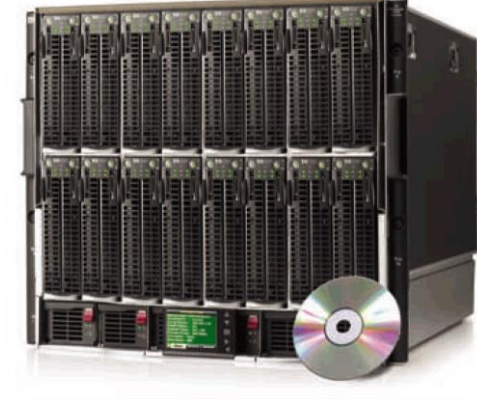

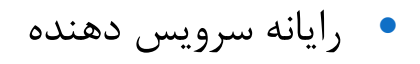

ابر رايانه

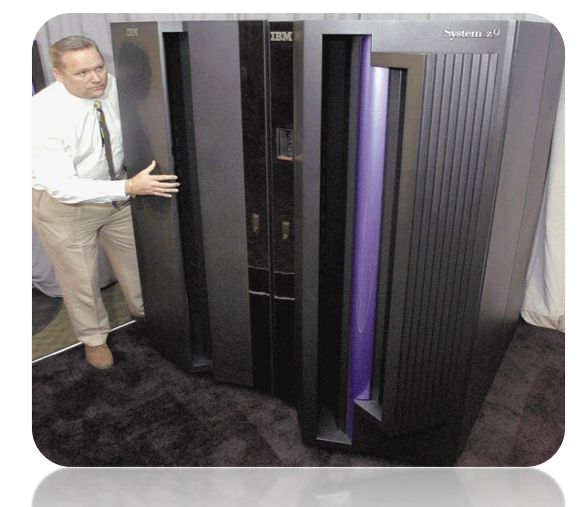

(Main Frame) بزرگ رايانه

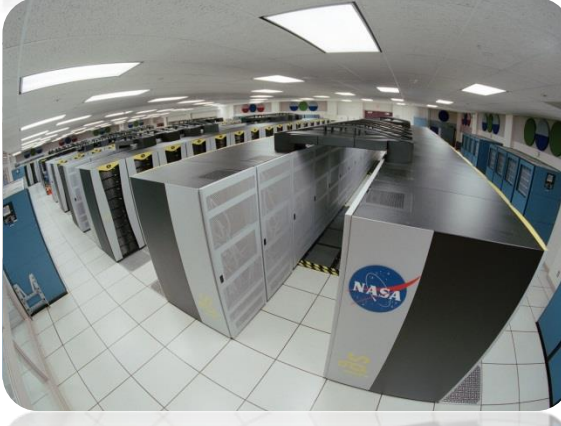

ساختار عمومی رایانه رومیزی

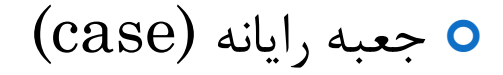

صفحه کليد (keyboard(

(Mouse) موشواره

صفحه نمايش (Monitor(

وسايل جانبي

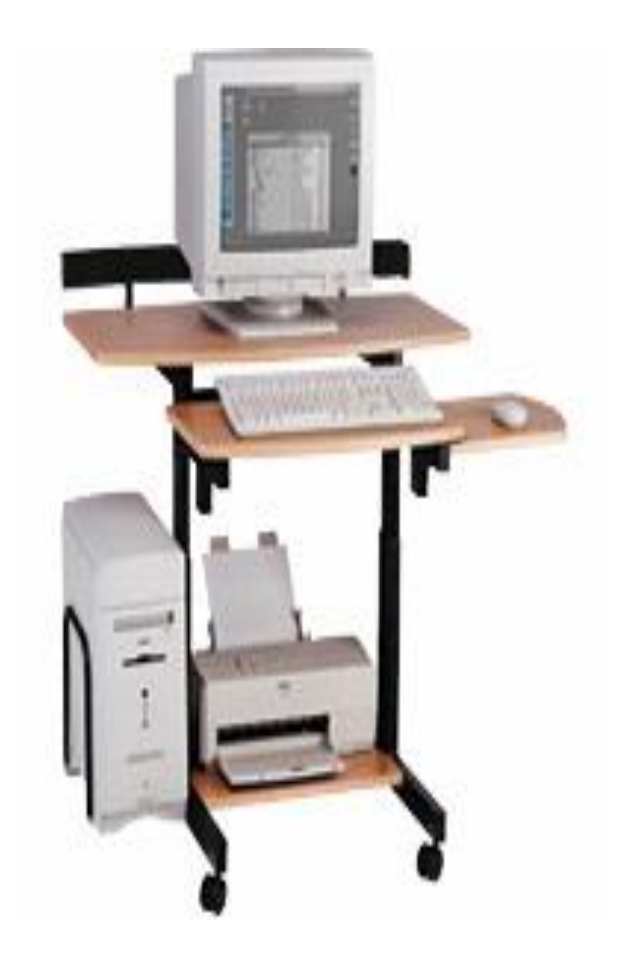

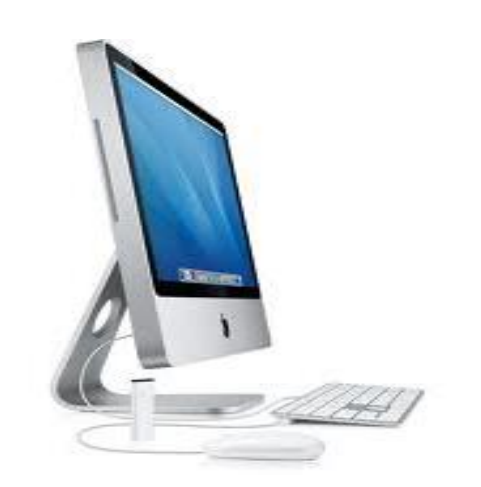

انواع رایانه شخصی

رايانه روميزي

#### رايانه کيفي يا روپايي (Notebook/Laptop(

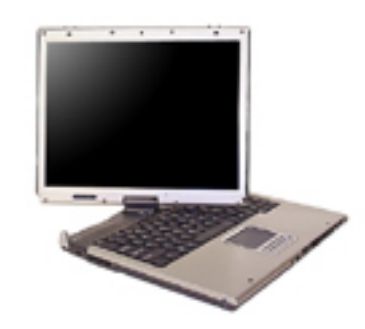

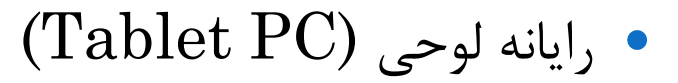